# Politechnika Krakowska im. Tadeusza Kościuszki

# Karta przedmiotu

obowiązuje studentów rozpoczynających studia w roku akademickim 2015/2016

Wydział Mechaniczny

Kierunek studiów: Mechanika i Budowa Maszyn **Profil: Ogólnoakademicki** Profil: Ogólnoakademicki

Forma sudiów: stacjonarne **Kod kierunku: M** 

Stopień studiów: II

Specjalności: Zaawansowana mechanika obliczeniowa (Advanced Computational Mechanics)

### 1 Informacje o przedmiocie

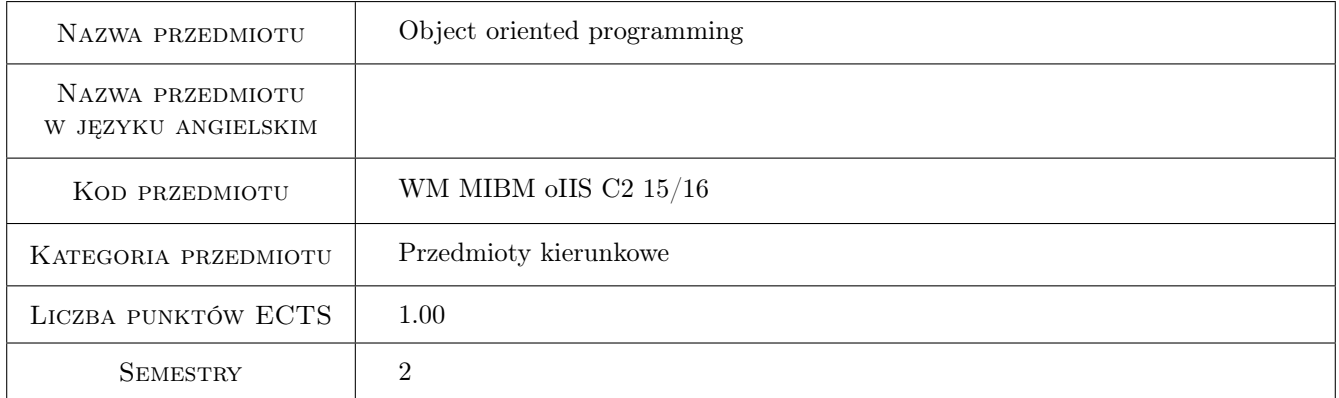

### 2 Rodzaj zajęć, liczba godzin w planie studiów

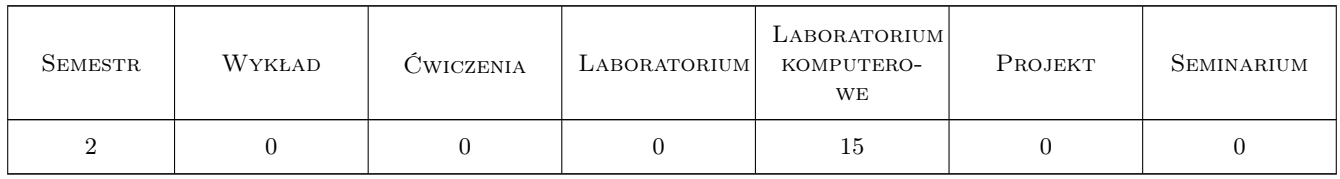

### 3 Cele przedmiotu

Cel 1 Acquiring the skills on application development using object-oriented programming techniques

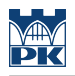

### 4 Wymagania wstępne w zakresie wiedzy, umiejętności i innych **KOMPETENCJI**

1 Basic knowledge of programming

#### 5 Efekty kształcenia

- EK1 Wiedza A student who has completed the subject has the knowledge of development engineering software, including elements of software project management.
- EK2 Umiejętności A student who has completed the subject can design and develop a simple object-oriented application for solving given computational problem from the area of mechanics, strength of materials and related fields.
- EK3 Umiejętności A student who has completed the subject can design and develop an object-oriented application which solves given simulation problem.
- EK4 Umiejętności A student who has completed the subject can develop an object-oriented application with graphical user interface (GUI).

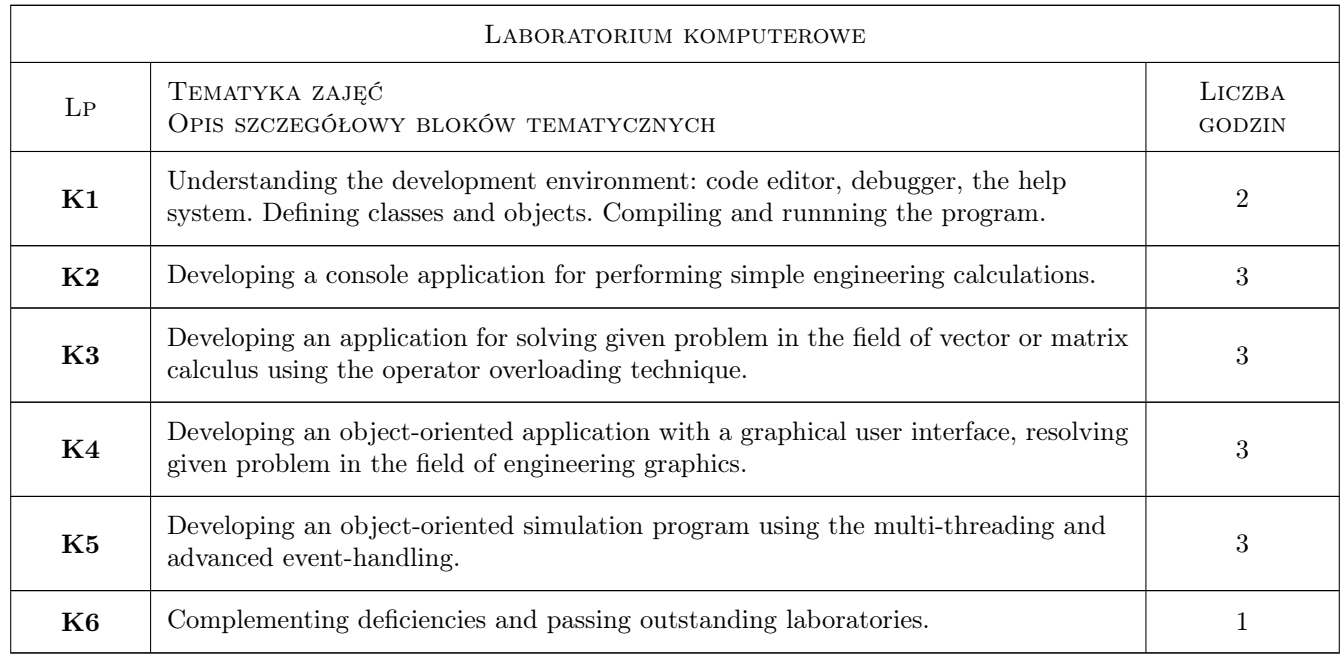

### 6 Treści programowe

### 7 Narzędzia dydaktyczne

N1 Ćwiczenia laboratoryjne

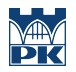

## 8 Obciążenie pracą studenta

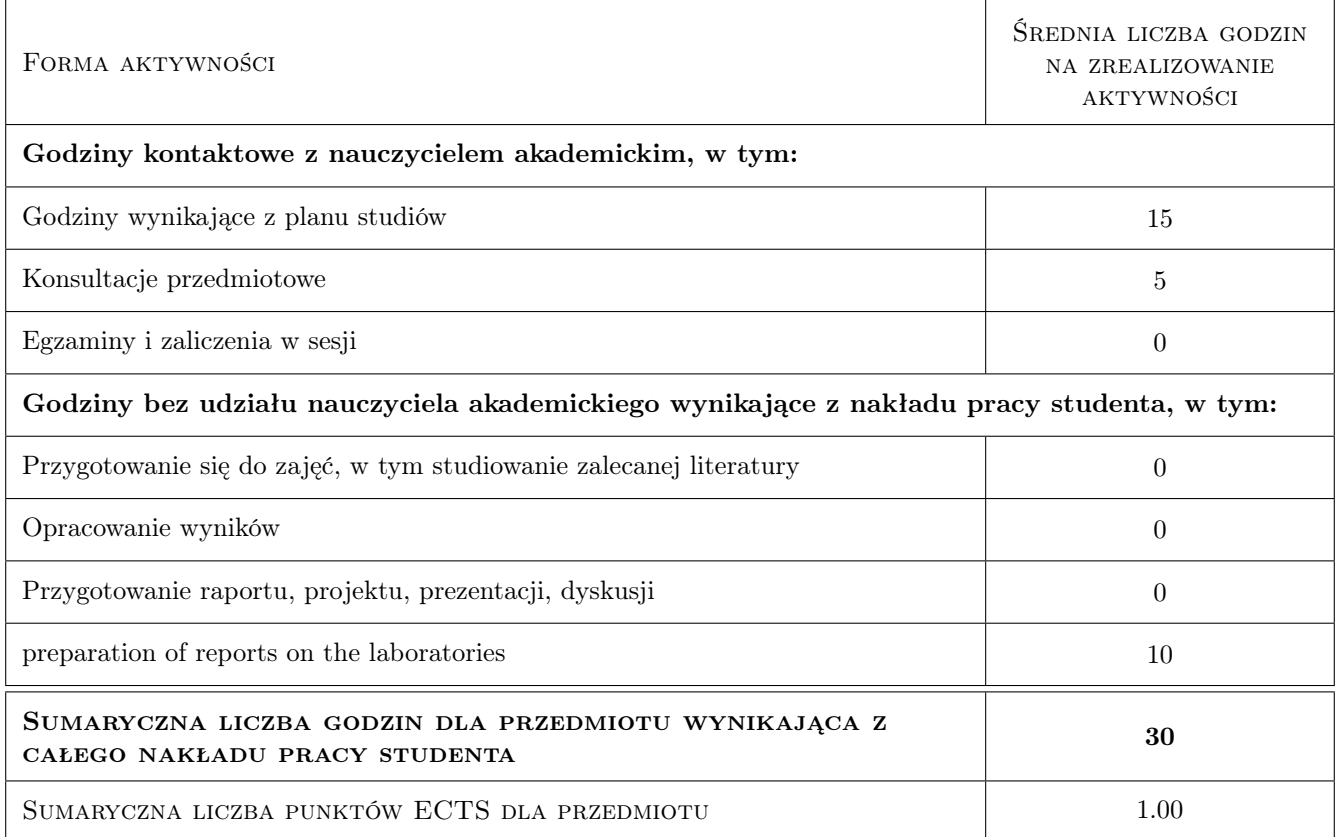

### 9 Sposoby oceny

#### Ocena formująca

F1 Computer lab report

#### Ocena podsumowująca

P1 The average of the partial marks

#### Warunki zaliczenia przedmiotu

W1 A maximum of one unexcused absence is allowed.

 $\bf W2$  The student must achieve a positive assessment of each educational effect

W3 Final grade is an average of grades from the reports of the five laboratory exercises

#### Ocena aktywności bez udziału nauczyciela

B1 Report of the laboratory exercise

#### Kryteria oceny

Efekt kształcenia 1

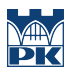

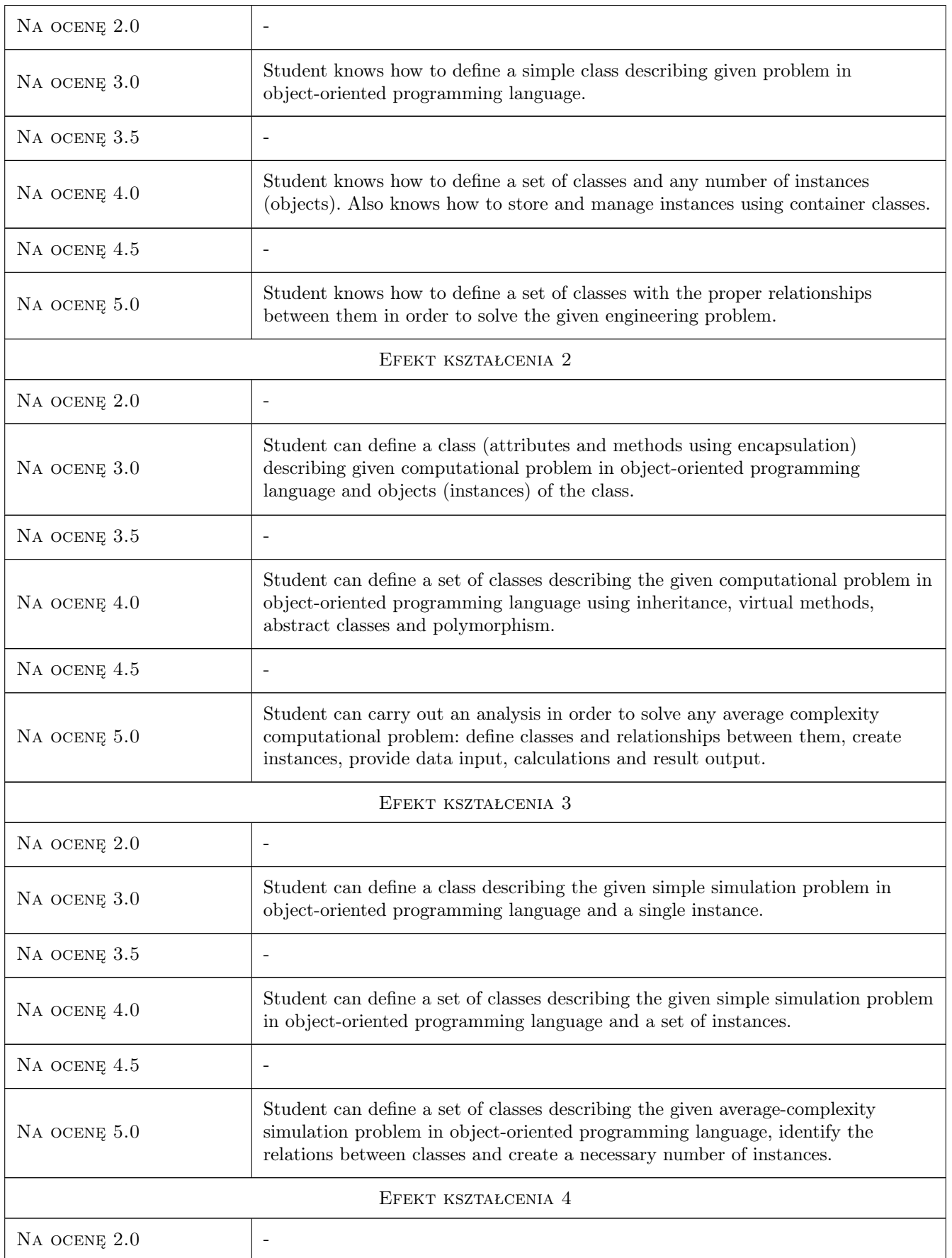

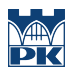

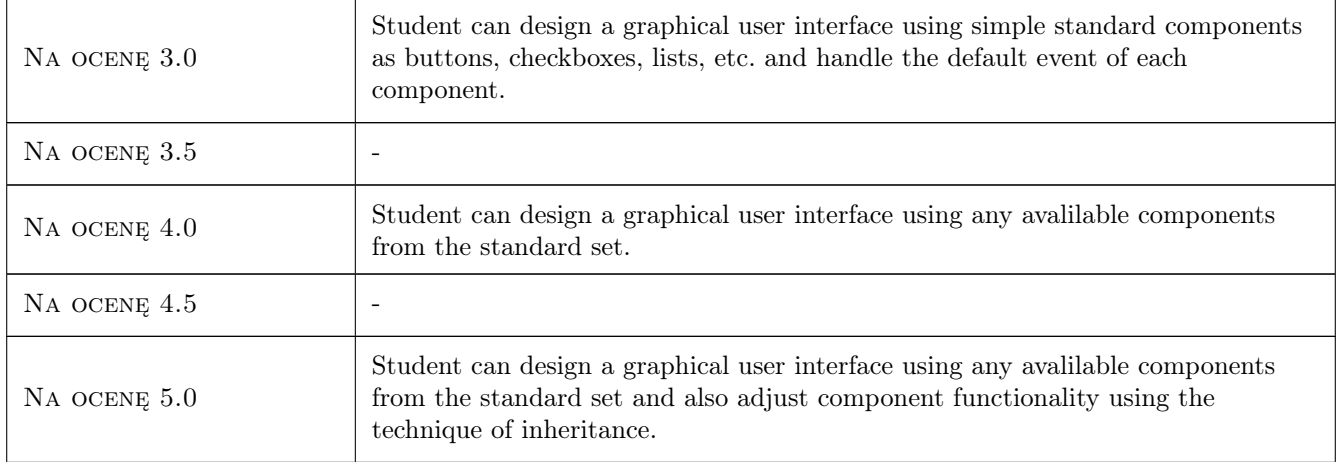

### 10 Macierz realizacji przedmiotu

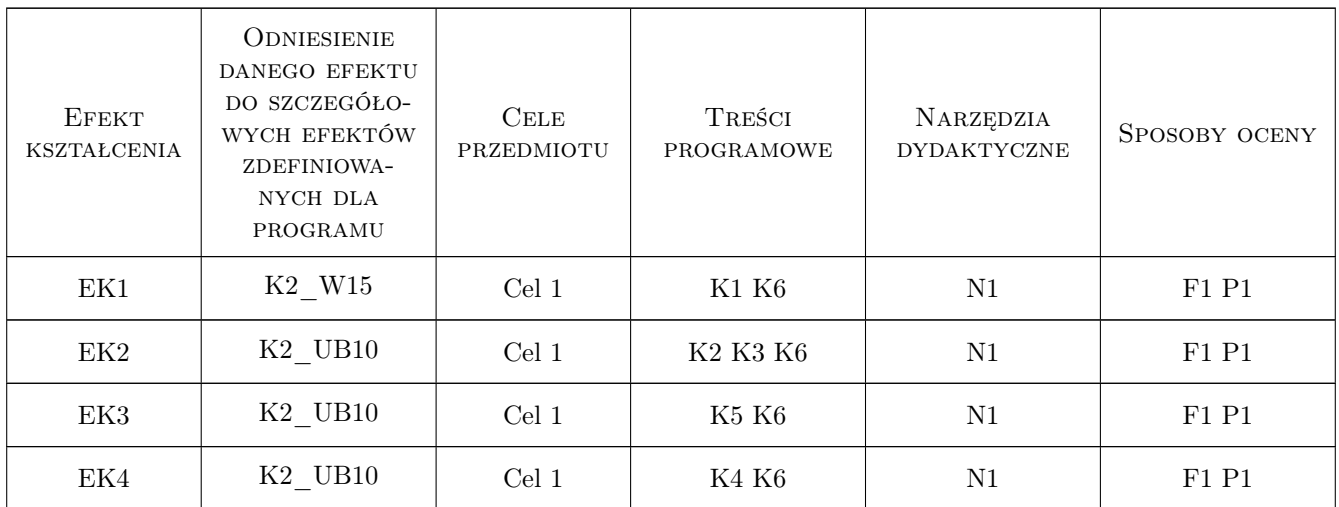

### 11 Wykaz literatury

#### Literatura podstawowa

- [1 ] Bruce Eckel Thinking in  $C++$ . Volume One: Introduction to Standard  $C++$ , New Jersey, USA, 2000, Prentice Hall
- [2 ] Julian Smart Cross-Platform GUI Programming with wxWidgets, New Jersey, USA, 2005, Prentice Hall

#### Literatura uzupełniająca

- [1 ] Bruce Eckel Thinking in  $C_{++}$ , Volume 2: Practical Programming, New Jersey, USA, 2003, Prentice Hall
- [2 ] Stephen Prata  $C_{++}$  Primer Plus (6th Edition), Boston, USA, 2011, Addison-Wesley Professional

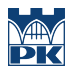

### 12 Informacje o nauczycielach akademickich

#### Osoba odpowiedzialna za kartę

dr hab. inż. Grzegorz, Mariusz Filo (kontakt: filo@mech.pk.edu.pl)

#### Osoby prowadzące przedmiot

1 dr inż. Grzegorz Filo (kontakt: filo@mech.pk.edu.pl)

### 13 Zatwierdzenie karty przedmiotu do realizacji

(miejscowość, data) (odpowiedzialny za przedmiot) (dziekan)

PRZYJMUJĘ DO REALIZACJI (data i podpisy osób prowadzących przedmiot)

. . . . . . . . . . . . . . . . . . . . . . . . . . . . . . . . . . . . . . . . . . . . . . . .